# **PAPER-III PERSIAN**

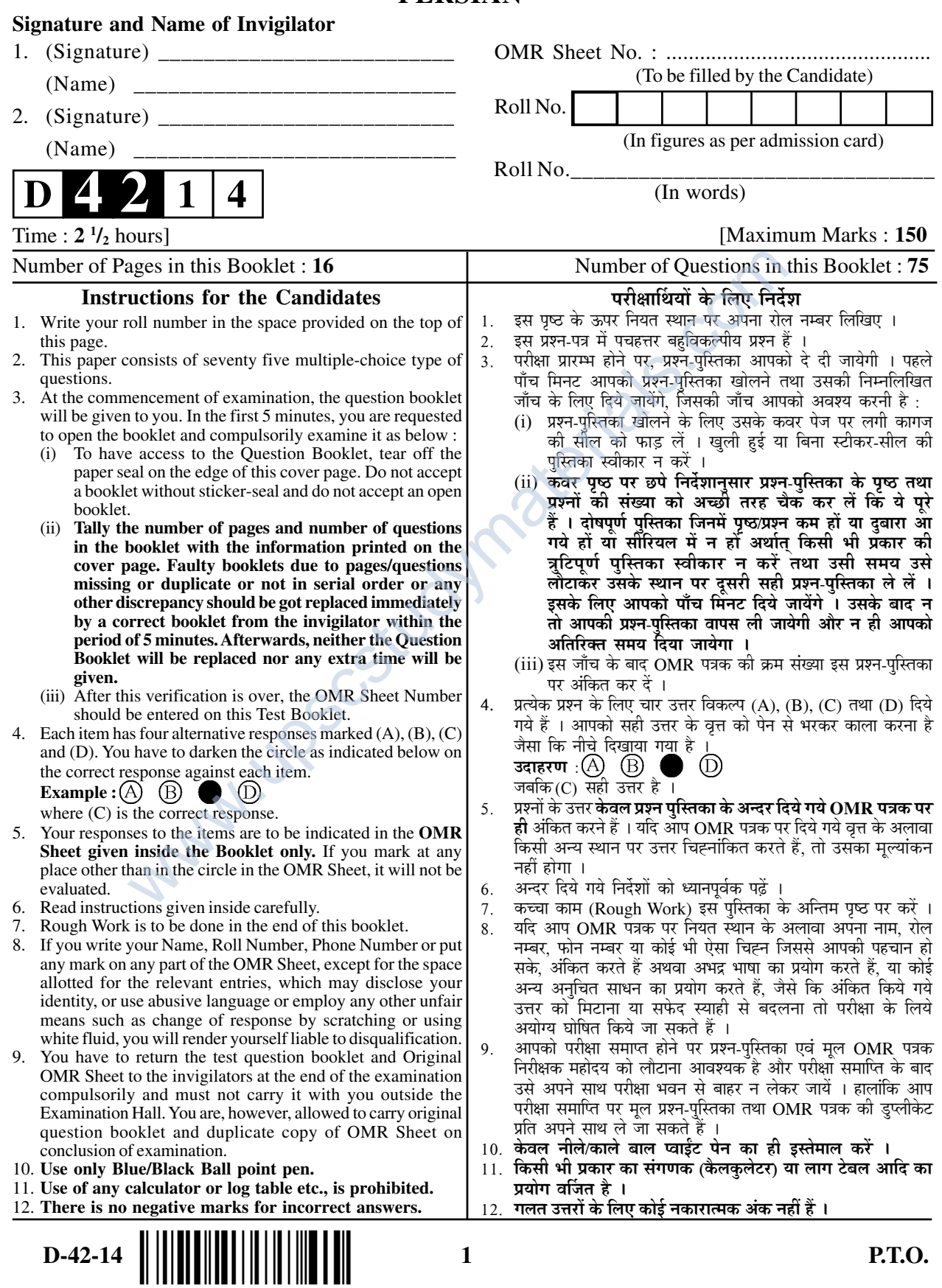

## **PERSIAN**

#### Paper - III

Note: This paper contains seventy five (75) objective type questions of two (2) marks each. All questions are compulsory.

این ورقۂ امتحان دارای هفتاد و پنج پرسش است۔ بارم هر پرسش دو (۲) است۔ پاسخ همہ پرسش اجبار ست۔

- $1.$ The songs of Zoroaster are contained in
	- يسنا (A)
	- وسبرد (B)
	- ونديداد (C)
	- گاتها (D)

# materials.com  $2.$ The stone inscriptions of the Achamanid period are in

- $(A)$  خط میخی
- خط آرامي (B)
- خط نبطی (C)
- خط بيهلوي (D)
- Deen Dapirak was a script used for writing  $3.$ 
	- نامہ های محرمانہ (A)
	- فرمانهای شاهی (B
	- نامہ های شخصبی (C)
	- نامہ ہا مربوط بہ امور دینی (D)
- $\overline{4}$ . The official religion of Achamanids was
	- (A) دین مانی
	- دین بودایی (B)
	- مزديسنا (C)
	- مسيحيت (D)
- The city of Hagmatana of ancient Iran is today  $5<sub>1</sub>$ 
	- شيراز (A)
	- همدان (B)
	- $(C)$  (C)
	- ساوه (D)

### Paper-III

 $\overline{2}$ 

- 6. The Median king defeated by the Persian emperor was
	- يزدگرد (A)
	- خسرو پرويز (B)
	- (C) اول
	- باگس (D)
- $7.$ The Byzantine culture was in the area of present day
	- تركمنستا*ن* (A)
	- ترکیہ (B)
	- (C) ایران
	- عراق (D)
- Society Materials.com 8. The Bactrian language was spoken in
	- شرق ایران (A)
	- غرب ايران (B)
	- شمال ایران (C)
	- جنوب ایر ان (D)
- $9.$ Persepolis was built by
	- خشايارشاه (A)
	- انوشير ان (B)
	- دارا اول (C)
	- جمشيد (D)
- 10. Arabic script is based on
	- (A) أخط أرامي
	- خط عبری (B)
	- خط نبطی (C)
	- خط بيهلو ع (D)
- 11. The four letter for Persian's sounds added to the Arabic script are
	- ث، چ، گ، ی۔ (A)
	- پ، چ، ،ژ، گ (B)
	- $(C)$  (C)  $\zeta$ ، ج، گ
	- ب، چ،ز،گ (D)

 $\overline{\mathbf{3}}$ 

- **12.** Ibn-e-Muqila's innovation in Arabic script is known as
	- $(A)$  نشکانہ  $(A)$
	- اقلام سہ گانہ (B)
	- هزوارش (C)
	- $(D)$  خط شکستہ
- **13.** نستعليق**13.** is a coinage of
	- $(A)$  هندی ها
	- ایرانی ها (B)
	- انگلیسی ها (C)
	- افغاني ها (D)
- **14.** Bu Ali Sina was the writer of
	- القانون في الطب (A)
	- مال الهند (B)
	- كليلہ و شمنہ (C)
	- وامق و عذرا (D)
- **15.** Number of letters in Pahalvi language and it is written from the side

akeitaks.com

- از راست بہ چپ \_۲۵ (A)
- از پایین بہ بالا ۔۔۲۸ (B)
- از بالا بہ پایین ــ ۳۰ (C)
- (D) ٢٢ ـ راست ـ ٢٢ (D)
- **16.** Arabic script replaced in Iran
	- خط اوستایبی (A)
	- خط پېلوی (B)
	- خط سریانی (C)
	- $(D)$  . خط میخی
- **17.** Before joining the court of Mahmood Ghaznavi, Farrukhi was in the court of
	- ابو المظفر شاه چغانيان (A)
	- $(B)$  نوح بن منصور  $( B)$
	- قزل ارسلان (C)
	- سلطان ملک شاه (D)

### **Paper-III** D-42-14

- Abul Fazl Baihaqi's تاريخ بيېقى is a history of 18.
	- دور هٔ ایلخانیان ایر ان (A)
	- گوركانيان هند (B)
	- دورهٔ غزنویان (C)
	- سلجو قبان (D)
- 19. One of the sources of Shahname-e-Firdausi is
	- $(A)$  سبعہ معلقہ  $(A)$
	- الف ليلي و ليلہ (B)
	- ياتكار زريران (C)
	- انجيل (D)

S.Com 20. The Do-Baiti of Baba Tahir Oryan is composed in the dialect **Whose** 

- $(A)$  دری
- (B) يېلوي
- آذری (C)
- $(D)$   $\omega$
- 21. Khwaja Abdullah Ansari was contemporary of
	- ا شيخ ابو سعيد ابي الخير (A)
	-
	- فردوسی (B)<br>شیخ عطار (C)
	- مسعود سعد سلمان (D)
- 22. The following couplet is in the بحر مکن در جسم و جان منز ل کہ این دونست و آن و الا قدم زین هر دو بیرون نہ نہ اینجا باش نہ آنجا بحر متقارب (A)
	- بحر مضارع (B)
	- بحر رمل (C)
	- بحر هزج (D)

 $D-42-14$ 

5

- 23. During whose rule Nizamul Mulk Tusi was removed from the post of Minister?
	- الب ارسلان (A)
	- طغرل (B)
	- $(C)$  سنجر
	- ملک شاه (D)

24. Who is addressed in the following couplet of Manuchahri? هر دو گريانيم و هر دو زړد و هر دو در گداز

> Joymaxerians.com هر دو سوزانیم و هر دو فرد و هردو ممتحن

- معشوق (A)
- $(B)$  شمع
- گل (C)
- یروانہ (D)
- 25. Rudaki is the national poet of
	- (A) ایران
	- تاجيكستا*ن* (B)
	- افغانستان (C)
	- تركمنستا*ن* (D)
- 26. Who was the most famous eulogy writer-poet of the Ghazanid period?
	- $(A)$  فرخی
	- $(B)$  عنصری
	- انوری (C)
	- فردوسی (D)
- 27. What figure of speech is used in the following couplet?

نہ کر سے فلک نھد اندیسہ ز پر ہای

```
تا بوسہ بہ رکاب قزل ارسلاندھد
```
- $(A)$  مبالغہ)
- تجنيس (B)
- توشيح (C)
- استعاره (D)

Paper-III

6

- 28. occurs in which of the following meters ?
	- بحر طويل (A)
	- بحر هزج (B)
	- بحر رجز (C)
	- بحر رمل (D)

29. Nasrullah Munshi dedicated the book Kalila wa Dimna to

- بهرام شاه غزنوی (A)
- سعد ابو بکر بن سنگی۔ (B)
- ملک شاه سلجوقی (C)
- ابر اهيم شاه غزنوي (D)
- **30.** What is the other title of Chahar Maqala?
	- چهار عنصر (A)
	- مجمع الانوادر (B)
	- چهار فصل (C)
	- چهار چمن (D)
- aterials.com 31.  $\frac{1}{2}$ occurs in which stage of Mantiqut Tair ?
	- $(A)$  سوم
	- (B) جهارم
	- ينجم (C)
	- $(D)$  شَشْم
- 32. Which is not the masnavi of Sanai?
	- حديقة الحقيقة (A)
	- غربت نامہ (B)
	- عشق نامہ (C)
	- مصيبت نامہ (D)
- 33. Nasir Khosrow in his poetry propogates
	- ثروت (A)
	- $(B)$  عشق
	- دانش (C)
	- نشاط (D)
- $D-42-14$

 $\overline{7}$ 

- 34. One of the themes of the Rubaiyyat of Omar Khayyam is
	- میهن برستی (A)
	- (B) تناسخ
	- سياحت (C)
	- تجار ت (D)
- 35. Who translated the Rubaiyyat of Omar Khayyam into Bengali ?
	- ر ابندر ا نات تاگور (A)
	- راجہ رام مو هن راي (B)
	- امر تیہ سین (C)
	- قاضي نذر الاسلام (D)
- in by materials.com 36. Nizami Ganjavi advised his son not to become
	- $(A)$  شاعر
	- بزشک (B)
	- $(C)$  دبیر
	- ارتشي (D)
- 37. The other title of Khamsa-e-Nizami is
	- بِنج آهنگ (A)
	- $(B)$  سہ نثر
	- هفت اورنگ (C)
	- پنج گنج (D)
- 38. Where did Shaikh Sa'di study?
	- بيت الحكمت (A)
	- ژند نیشابور (B)
	- مدرسہ رغامیہ (C)
	- دارالفنون (D)

### Paper-III

8

- 39. The second chapter of Gulistan-Sadi is on
	- در سيرت پادشاهان (A)
	- در شکر و عافیت (B)
	- در آداب و صحبت (C)
	- در اخلاق در ويشان (D)
- 40. Name the poet who wrote Tazmin on the Ghazal of Sa'di.
	- احمد شاملو (A)
	- ابوالقاسم لاهوتي (B)
	- بهار مشهدی (C)
	- نيما يوشيج (D)
- 41. نحفة العراقين is a travelogue in
	- نثر مرسل (A)
	- $(B)$  نظم
	- نثر آمیختہ بہ نظم (C)
	- نثر مسجع (D)
- Joymaxerias.com 42. In the ode to Madain, Khaqani refers to
	- اسپ دوانی (A)
	- چوگان (B)
	- (C) نوپ بازی)
	- شطرنج (D)
- 43. Rashiduddin was called *watwat* because
	- قد كوناه داشت (A)
	- گوش دراز داشت (B)
	- قوى بنيہ بود (C)
	- جشم احول داشت (D)

9

- 44. Qurra-e-Fa'l in the Ghazal of Hafiz falls in the lot of
	- فر شتگان (A)
	- انسا*ن* (B)
	- بِرندگان (C)
	- آسمان (D)

is also known as لوامع الاشراق في مكارم الاخلاق 45.

- اخلاق محسنى (A)
- اخلاق ناصري (B)
- اخلاق همايوني (C)
- اخلاق جلالي (D)
- حافظ بہ کنج میکدہ دارد قرارگاہ ۔ 46.

كيطير في الحديقة و الليث في العجم

Flats.com Name the literary kind of the above couplet of Hafiz **SILLONE** 

- ريختہ (A)
- (B) تضمين
- مستزاد (C)
- تلميع (D)
- 47. Who collected the Ghazals of Hafiz Shirazi after his demise?
	- گلريز (A)
	- (B) گلرخ
	- (C) گلفام
	- گل اندام (D)
- **48.** From where the Reed of Rumi was truncated?
	- $(A)$  سينہ
	- جمعيت (B)
	- نيستا*ن* (C)
	- بو ستا*ن* (D)

#### Paper-III

10

- **49.** Who initiated Rumi into the Sufi Path ?
	- سلطان العلما (A)
	- فخر رازي (B)
	- امام غزالمي (C)
	- شمس تبریزی (D)
- **50.** Jami is buried at
	- بلخ (A)
	- $(B)$  هرات
	- سمرقند (C)
	- بخارا (D)
- **51.** Jami wrote the book for his son :
	- نفحات الانس (A)
	- اشعة اللمعات (B)
	- لوايح (C)
	- بهارستان (D)
- **52.** The painter contemporary to Jami was watraterials.com
	- مانی (A)
	- (B) للملك (B)
	- $(C)$  بېزاد
	- عبدالصمد (D)
- **53.** Aufi wrote Jawameul Hikayat at the instance of
	- شمس الدين التتمش (A)
	- قطب الدين (B)
	- ناصر الدين (C)
	- بختيار خلجي (D)

**D-42-14 11 Paper-III**

**54.** Fakhr-e-Mudabbir wrote the following :

أداب السلاطين و مآثر السلاطين (A)

- (B) اداب المريدين
- $(C)$  لداب عالمگیری
- اداب الملوک و کفایہ المملوک (D)
- **55.** The first patron of Amir Khusrau was
	- محمد شهيد قاآن (A)
	- كشلو خان (B)
	- بغرا خان (C)
	- $(D)$   $\Delta \mu$
- **56.** Zufan-e-Goya is a
	- تاريخ (A)
	- $(B)$  تذكره
	- $(C)$  فرهنگ  $(C)$
	- تفسير (D)
- **57.** The founder of the Adil Shahi dynasty of Bijapur is pterials.com
	- ابر اهيم عادلشاه (A)
	- بوسف عادلشاه (B)
	- اسمعیل عادلشاه (C)
	- على عادلشاه (D)
- **58.** Qiranus Sa'dain of Amir Khusrau describes
	- ملاقات بغرا خان و كيقباد (A)
	- جنگ نظام الملک و کیقباد (B)
	- سفر امیر خسرو بہ دکن (C)
	- ملاقات خسرو با سعدي (D)
- **59.** Futuhus Salatin provides information about
	- گوركانيا*ن* (A)
	- لوديان (B)
	- تغلق ها (C)
	- كشميريا*ن* (D)

### Paper-III **D-42-14**

- 60. Name a bilingual poet of Qutub Shahi period.
	- مير محمد مومن (A)
	- ملاوجهي (B)
	- $(C)$  سرمد
	- ملا قصی (D)
- 61. Talib Amuli hailed from
	- سیستا*ن* (A)
	- مازندران (B)
	- خراسان (C)
	- فارس (D)
- 62. Riyazus Salatin is the history of
	- گجرات (A)
	- $(B)$  دکن
	- $(C)$  دهلی
	- بنگال (D)
- A Contractions.com The Ramayana was translated into Persian by 63.
	- ملا عبدالقادر بدايوني (A)
	- شيخ عبدالحق محدث (B)
	- ملا احمد جيون (C)
	- شيخ احمد سرهندي (D)
- **64.** Amal i Saleh is a book on
	- تصوف (A)
	- تاريخ (B)
	- شعر (C)
	- نجوم (D)

- 65. Ayar i Danish was written at the instance of
	- فیضی فیاضی (A) میرزا عزیز کوکا (B) فتح الله شيرازي (C)
	- اكبر شاه (D)
- بغیر سبزه نیوشد کسی مزار مراد. 66. کہ قبر پوش غریبان همین گیاه بس است Studymaterials.com This couplet is inscribed on the tomb of جهان آرا بيگم (A)
	- زيب النسأ مخفى (B)
	- نور جهان بيگم (C)
	- گنا بیگم (D)
- 67. Bedil composed the poem
	- سرمہ بینش (A)
	- طور معرفت (B)
	- جاويد نامہ (C)
	- سوز و گداز (D)
- 68. Name the lexicon compiled by Mirza Ghalib.
	- (A) قاطع بر هان (A)
	- · إبرهان قاطع (B)
	- فرهنگ جهانگیری (C)
	- غباث اللغات (D)
- 69. Name the pupil of Mirza Ghalib.
	- مومن خان مومن (A)
	- فضل حق خير أبادي (B)
	- الطاف حسين حالي (C)
	- ابر اهيم ذوق (D)

### Paper-III

14

- 70. Who was the teacher of Muhammad Iqbal?
	- آرنولد (A)
	- ادوارد راز (B)
	- تی ایس ایلیت (C)
	- اسيرنگر (D)
- 71. Bahar Mashhadi was the poet at the court of
	- ناصر الدين شاه قاجار (A)
	- مظفر الدين شاه قاچار (B)
	- محمد رضا شاه پهلوي (C)
	- امام رضا (D)
- 72. Parvin Etsami composed poem on
	- اشک شبنم (A)
	- اشک یتیم (B)
	- اشک باران (C)
	- اشک بلبل (D)
- Neitabs.com 73. The following is not the work of Farogh Farrukhzad:
	- (A) اسير
	- (B) بیمار
	- ديوار (C)
	- عصيان (D)
- 74. Fawaid-e-Giyah Khori deals with
	- کشاورزی (A)
	- (B) داروسازی (B)
	- خوردن سبزی (C)
	- گیاه شناسی (D)
- 75. One of the characters in the novel Buf-e-Koor is
	- زيبا (A)
	- $(B)$  هما
	- لكاتہ (C)
	- حسن علي (D)

15

**Space For Rough Work**

www.upscstudymaterials.com

**Paper-III 16** D-42-14

.<br>Belakartan di dikelum

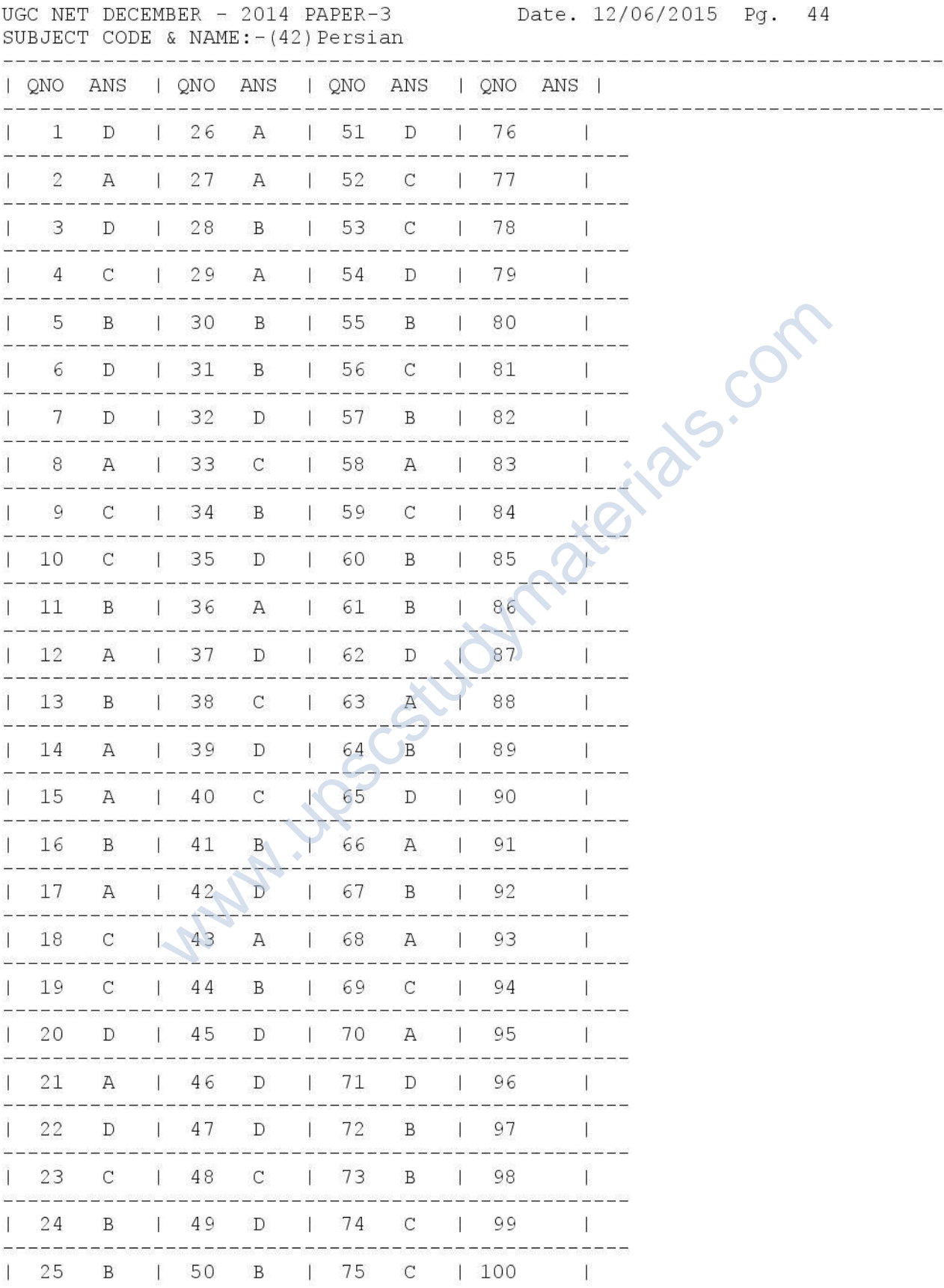

Z=ALL OPTIONS ARE CORRECT/ 1=A & B OPTIONS ARE CORRECT/ 2=A & C OPTIONS ARE CORRECT/ 3=A & D OPTIONS ARE CORRECT/ 4=B & C OPTIONS ARE CORRECT/ 5=B & D OPTIONS ARE CORRECT/ 6=D & C OPTIONS ARE CORRECT/ 7=A, C & D OPTIONS ARE CORRECT/ 8=A, B & C OPTIONS ARE CORRECT